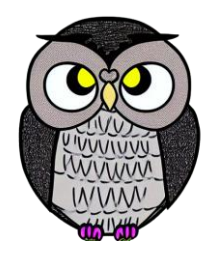

# **Bölüm 1: Programlama Dilleri Mikroişlemciler**

### İşletim sistemi,

**Yazılım**

- bilgisayarın temel yazılımıdır.
- diğer yazılımların çalışmasını denetler.
- Programlama dilleri,
	- yazılım geliştirmek için icat edilmiştir.
	- farklı alanlara yönelik çeşitli diller mevcuttur.
- Programlama dillerinin evrimi,
	- bilgisayar teknolojilerindeki önemli gelişmeleri yansıtır.

Bilgisayar donanımını düzgün, koordineli ve istenen şekilde çalıştırır.

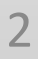

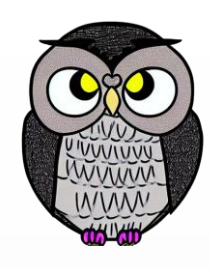

### **Programlama Dilleri**

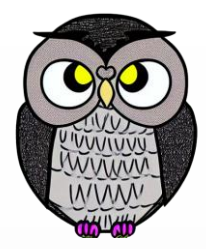

- **Makine Dilleri**
- Çevirici Diller
- Yüksek Seviyeli Diller
	- Derlenen
	- Yorumlanan

### **Makine Dilleri**

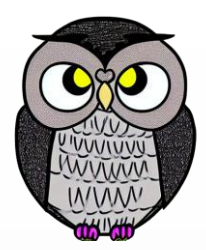

- 0 ve 1'lerden oluşan en alt seviyeli dil.
- Tamamen işlemci ve donanıma bağımlıdır.
- İlk bilgisayar ENIAC, tamamen donanıma bağlı bir makine dili kullanmıştır.
- Günümüzde,
	- her bilgisayar için özel bir makine dili bulunmaktadır.
	- kullanımının pratik olmaması nedeniyle doğrudan kullanılmaz.
- Çevirici diller,
	- makine diline olan bağımlılığı azaltır.
	- daha insan dostu bir programlama deneyimi sağlar.

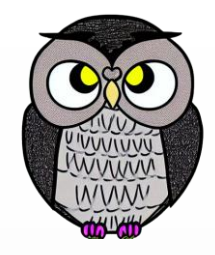

### **Makine Dili Tasarımı**

- Komutlar 8 bitlidir.
- IIk 4 bit, işlemi belirtir.
	- 0000: Halt (programı durdur)
	- O001: Toplama
	- O010: Çıkarma
	- 0011: AND (mantıksal ve)
	- 0100: OR (mantıksal veya)
- Sonraki 2 bit, hedef yazmacı belirtir.
- Sonraki 2 bit, kaynak yazmacı belirtir.

# **Örnek Kod**

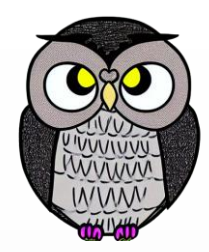

; Program Kodu: 0001 ; R0 ve R1'i topla, sonucu R1'e kaydet 1011 ; R2 ve R3'ü AND'le, sonucu R3'e kaydet 0110 ; R1 ve R2'yi OR'le, sonucu R2'ye kaydet 0000 ; Halt (programı durdur)

## **Çevirici Dilleri**

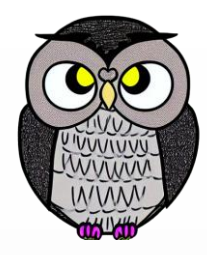

- Farklı işlemci mimarilerine ve komut setlerine uygun olarak tasarlanır.
- Motorola, Intel, PIC gibi platformlar için özel çevirici dilleri bulunur.
- Mikrodenetleyiciler için özel çevirici dilleri,
	- gömülü sistemlerde ve
	- elektronik uygulamalarda sıkça kullanılır.
- Çevirici dilleri,
	- işlemci platformları arasında uyumu sağlar ve
	- donanım özelliklerine en iyi şekilde uyumlu olmayı amaçlar.

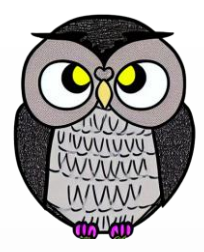

### **x86 Assembly**

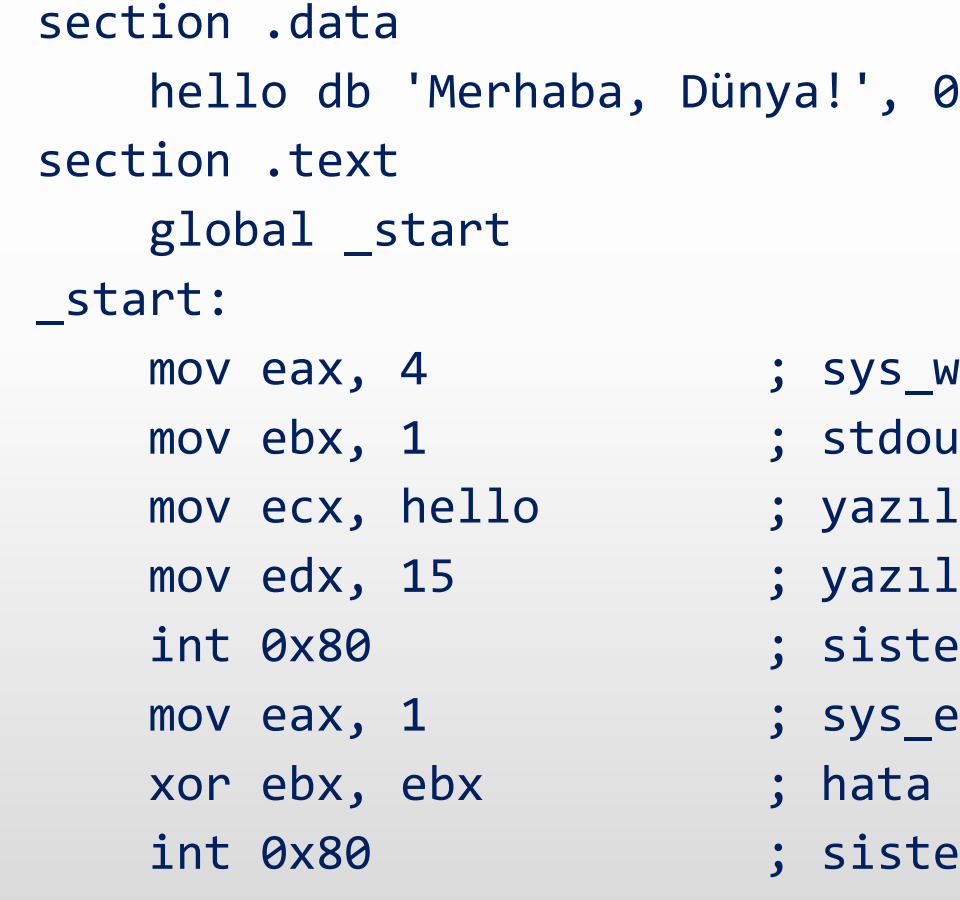

- ys\_write'in sistem çağrısı numarası
- tdout'un dosya taniticisi
- azılacak stringin adresi
- azılacak karakter sayısı
- istem çağrısını yap
- ys\_exit'in sistem çağrısı numarası
- ata kodu, burada 0 (başarı) olarak ayarlandı
- istem çağrısını yap

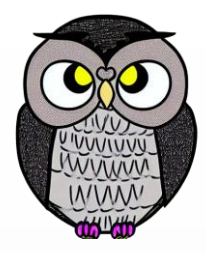

### **x86 Assembly (DOS)**

section .data hello db 'Merhaba, DOS!', 0

section .text org 100h ; Programın başlangıç adresi mov ah, 9 ; DOS'un 9 numaralı hizmet çağrısı (print string) mov dx, hello ; yazılacak stringin adresi int 21h ; DOS hizmet çağrısını yap mov ah, 4Ch ; DOS'un 4Ch hizmet çağrısı (programı sonlandır) int 21h ; DOS hizmet çağrısını yap

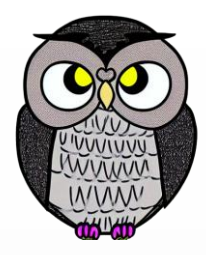

### **x86 Assembly (Windows)**

```
section .data
   hello db 'Merhaba, Windows!', 0
section .text
   global _start
_start:
   push 0 ; uType: MB_OK
   push hello ; lpCaption
   push hello ; lpText
   push 0 ; hWnd
   call MessageBoxA
   push 0 ; ExitCode: 0
   call ExitProcess
extern MessageBoxA ; MessageBoxA fonksiyonunu çağıran external fonksiyon tanımı
extern ExitProcess
```
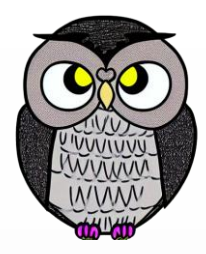

### **x86 Assembly (Linux)**

```
section .data
   hello db 'Merhaba, Linux!', 0
section .text
   global _start
_start:
   mov ebx, 1 ; stdout'un dosya taniticisi
   mov ecx, hello ; yazılacak stringin adresi
   mov edx, 15 ; yazılacak karakter sayısı
   int 0x80 ; sistem çağrısını yap
   int 0x80 ; sistem çağrısını yap
```
- mov eax, 4 ; sys\_write'in sistem çağrısı numarası
	-
	-
	-
	-
- mov eax, 1 ; sys\_exit'in sistem çağrısı numarası
- xor ebx, ebx ; hata kodu, burada 0 (başarı) olarak ayarlandı
	-

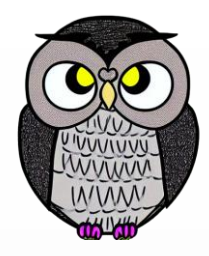

### **Amiga 68000 Assembly**

SECTION mysection,DATA\_C hello DC.B 'Merhaba, Amiga!',0 SECTION mysection,CODE\_C START:

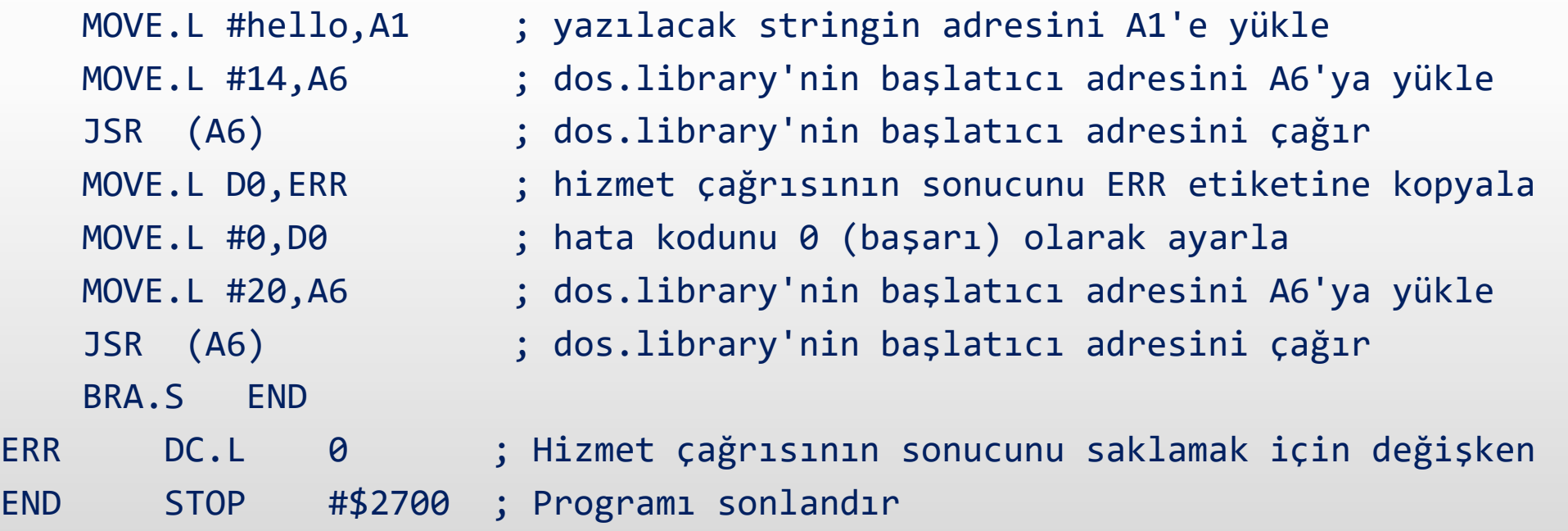

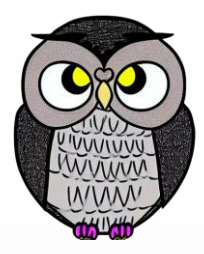

### **ARM Assembly**

```
section .data
   hello db 'Merhaba, ARM!', 0
section .text
   global _start
_start:
   mov r7, 4 ; sys_write'in sistem çağrısı numarası
   mov r0, 1 ; stdout'un dosya tanıtıcısı
   ldr r1, =hello ; yazılacak stringin adresi
   ldr r2, =15 ; yazılacak karakter sayısı
   swi 0x0 ; sistem çağrısını yap
   mov r7, 1 ; sys_exit'in sistem çağrısı numarası
   mov r0, 0 ; hata kodu, burada 0 (başarı) olarak ayarlandı
   swi 0x0 ; sistem çağrısını yap
```
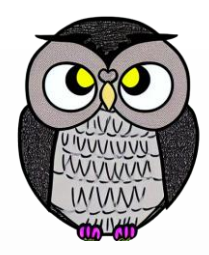

## **PowerPC (PPC) Assembly**

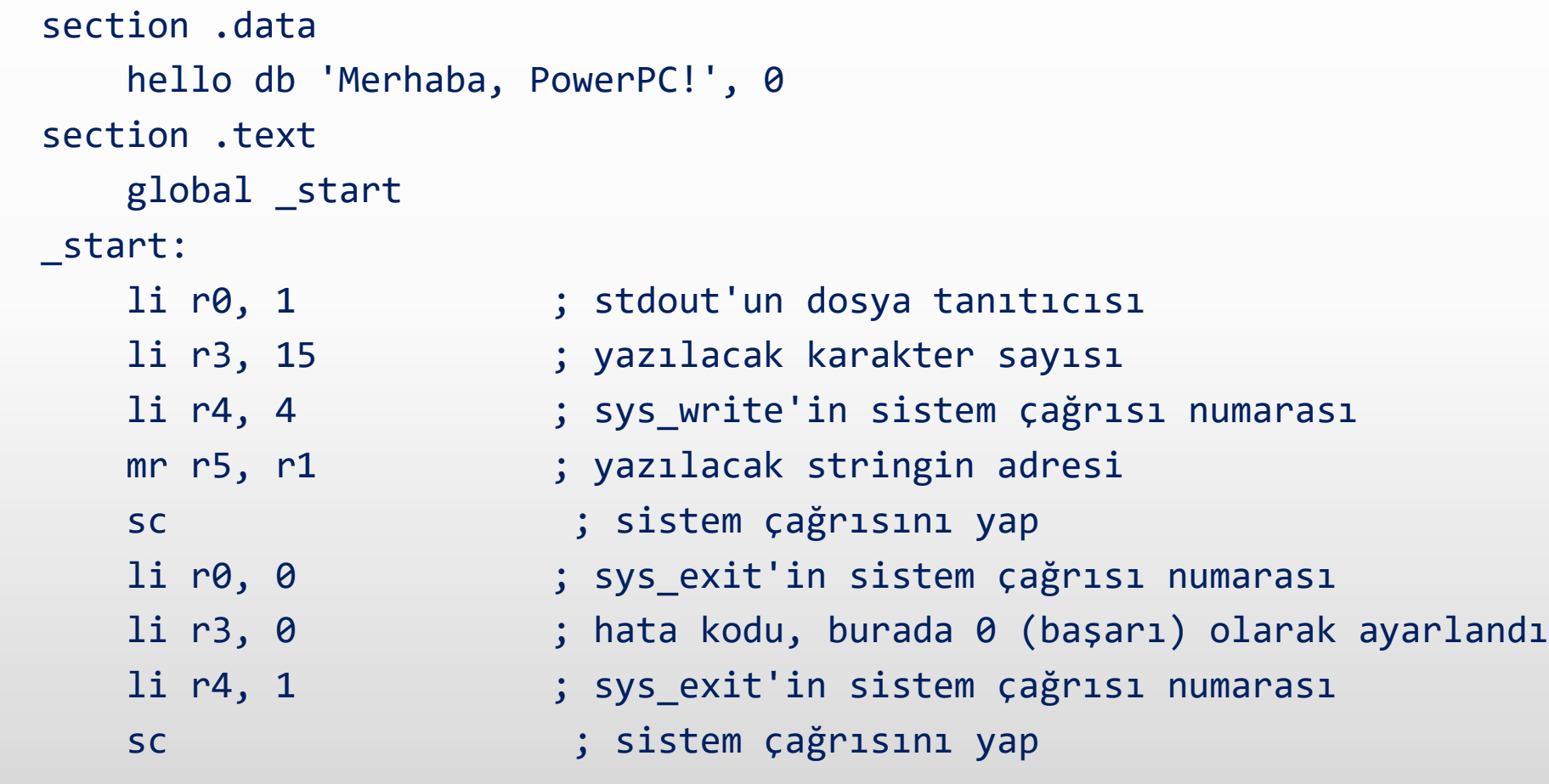

### **Yüksek Seviyeli Diller**

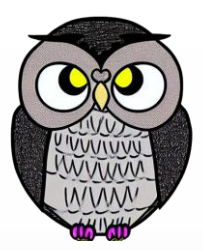

### **- Derlenen Diller**

- Kaynak kod makine diline çevrilir.
- Derleme sürecinde hatalar tespit edilir.
- Performans avantajı sağlar.
- Derleme aşamaları: derleme (*compiler*) ve bağlama (*linker*)

### Yorumlanan Diller

- Kaynak kod çalışma anında yorumlanır.
- Hızlı geliştirme ve test imkanı sağlar.
- Kaynak kod platformdan bağımsızdır.

### **Derlenen Diller**

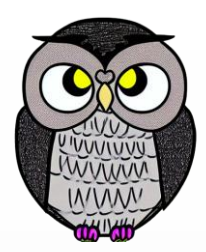

- Kaynak kod derleyici tarafından incelenir.
- Derlenmiş kod daha hızlı çalışır.
- Derleme aşamasında hatalar tespit edilir.
- **C ve C++**: sistem programlaması ve yüksek performanslı uygulamalar
- **Rust**: güvenli ve performanslı sistem programlaması
- **Fortran**: bilimsel hesaplamalar için kullanılır

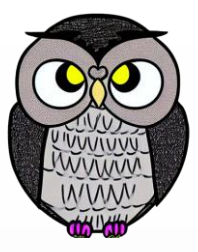

```
C
```

```
#include <stdio.h>
int main() {
    int number;
    printf("Bir sayi girin: ");
    scanf("%d", &number);
    for (int i = 1; i <= number; i++) {
        if (i % 2 == 0) {
            printf("%d sayisi bir cift sayidir.\n", i);
        } else {
            printf("%d sayisi bir tek sayidir.\n", i);
        }
    }
    return 0;
```
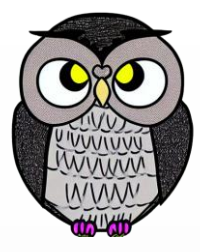

**C++**

```
#include <iostream>
int main() {
    int number;
    std::cout << "Bir sayi girin: ";
    std::cin >> number;
    for (int i = 1; i \le number; i++) {
        if (i % 2 == 0) {
            std::cout << i << " sayisi bir cift sayidir." << std::endl;
        } else {
            std::cout << i << " sayisi bir tek sayidir." << std::endl;
        }
    }
    return 0;
```
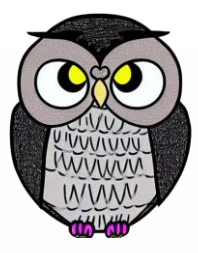

```
C#
```

```
using System;
class Program {
    static void Main() {
        Console.Write("Bir sayi girin: ");
        int number = int.Parse(Console.ReadLine());
        for (int i = 1; i \leq number; i++){
            if (i % 2 == 0) {
                Console.WriteLine($"{i} sayisi bir cift sayidir.");
            } else {
                Console.WriteLine($"{i} sayisi bir tek sayidir.");
            }
        }
```
}

### **Java**

```
import java.util.Scanner;
public class Main {
    public static void main(String[] args) {
        Scanner scanner = new Scanner(System.in);
        System.out.print("Bir sayi girin: ");
        int number = scanner.nextInt();
        for (int i = 1; i \le number; i++) {
            if (i % 2 == 0) {
                System.out.println(i + " sayisi bir cift sayidir.");
            } else {
                System.out.println(i + " sayisi bir tek sayidir.");
            }
        }
```
}

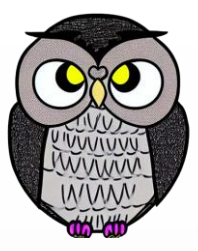

### **Go**

```
package main
import "fmt"
func main() {
    var number int
    fmt.Print("Bir sayi girin: ")
    fmt.Scan(&number)
    for i := 1; i \le i number; i++ {
        if i\%2 == 0 {
            fmt.Printf("%d sayisi bir cift sayidir.\n", i)
        } else {
            fmt.Printf("%d sayisi bir tek sayidir.\n", i)
        }
    }
```
### **Rust**

```
use std::io;
fn main() {
    let mut input = String::new();
    println!("Bir sayi girin:");
    io::stdin().read_line(&mut input).expect("okuma hatasi");
    let number: i32 = input.trim().parse().expect("cevirme hatasi");
    for i in 1..=number {
        if i % 2 == 0 \{println!("{} sayisi bir cift sayidir.", i);
        } else {
            println!("{} sayisi bir tek sayidir.", i);
        }
    }
```
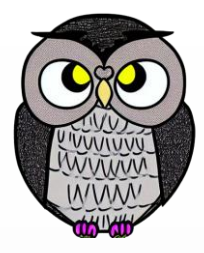

### **Fortran**

```
program Main
   implicit none
   integer :: number, i
   write(*,*) 'Bir sayi girin:'
   read(*,*) number
   do i = 1, number
       if (mod(i, 2) == 0) then
           write(*,*) i, ' sayisi bir cift sayidir.'
       else
           write(*,*) i, ' sayisi bir tek sayidir.'
       end if
   end do
end program Main
1/20/2023 Sercan KÜLCÜ, Tüm hakları saklıdır. 23
```
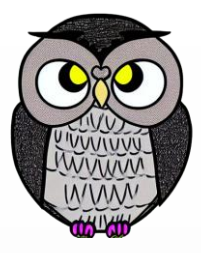

### **Ada**

```
with Ada.Text_IO;
procedure Main is
    Number : Integer;
begin
    Ada.Text_IO.Put_Line("Bir sayi girin:");
    Ada.Text_IO.Get(Number);
    for I in 1 .. Number loop
        if I mod 2 = 0 then
            Ada.Text_IO.Put(I);
            Ada.Text_IO.Put(" sayisi bir cift sayidir.");
        else
            Ada.Text_IO.Put(I);
            Ada.Text_IO.Put(" sayisi bir tek sayidir.");
        end if;
    end loop;
end 1999 - Sercan KÜLCÜ, Tüm hakları saklıdır. Sercan KÜLCÜ, Tüm hakları saklıdır. 24
```
### **Yorumlanan Diller**

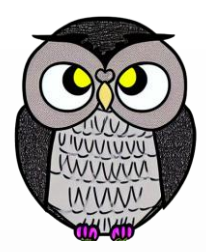

- Kaynak kodun çalışma anında yorumlandığı dillerdir.
- Hızlı geliştirme ve test imkanları sunar.
- **Python**: genel amaçlı, yüksek seviyeli bir dil.
- **Javascript**: web geliştirme ve tarayıcılar için kullanılır.
- **Ruby**: kullanım kolaylığı ve esneklik sunar.

### **Python**

```
# Kullanıcıdan input alma
```

```
number = int(input("Bir sayi girin: "))
```

```
# For döngüsü ile 1'den kendisine kadar sayıları kontrol etme
for i in range(1, number + 1):
    if i % 2 == 0:
        print(f"{i} sayisi bir cift sayidir.")
    else:
        print(f"{i} sayisi bir tek sayidir.")
```
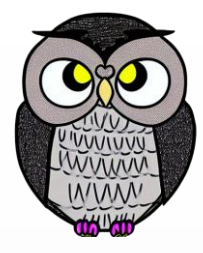

### **Javascript**

```
// Kullanıcıdan input alma
let number = prompt("Bir sayi girin:");
```

```
// For ile 1'den kendisine kadar sayıları kontrol etme
for (let i = 1; i \le m number; i++) {
    if (i % 2 === \theta) {
        console.log(i + " sayisi bir cift sayidir.");
    } else {
        console.log(i + " sayisi bir tek sayidir.");
    }
```
}

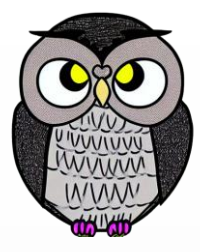

## **Ruby**

```
# Kullanıcıdan input alma
print "Bir sayi girin: "
number = gets.chomp.to_i
```

```
# For ile 1'den kendisine kadar olan sayıları kontrol etme
for i in 1..number do
    if i % 2 == \thetaputs "#{i} sayisi bir cift sayidir."
    else
        puts "#{i} sayisi bir tek sayidir."
    end
```
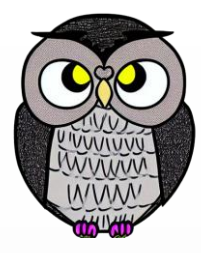

### **PHP**

```
<?php
// Kullanıcıdan input alma
echo "Bir sayi girin: ";
$number = trim(fgets(STDIN));
```

```
// For ile 1'den kendisine kadar olan sayıları kontrol etme
for (\frac{1}{2}i = 1; \frac{1}{2}i \leq \frac{1}{2}m for (\frac{1}{2}i + 1) {
     if (\frac{1}{2} \times 2 == 0) {
          echo $i . " sayisi bir cift sayidir.\n";
     } else {
          echo $i . " sayisi bir tek sayidir.\n";
     }
}
```
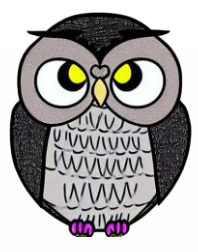

### **Perl**

# Kullanıcıdan input alma print "Bir sayi girin: "; my \$number = <STDIN>; chomp \$number;

```
# For ile 1'den kendisine kadar olan sayıları kontrol etme
for my $i (1..$number) {
    if (\frac{1}{2} \times 2 == 0) {
        print "$i sayisi bir cift sayidir.\n";
    } else {
        print "$i sayisi bir tek sayidir.\n";
```
 $\mathcal{L}$ 

### **MATLAB**

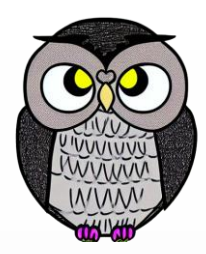

```
% Kullanıcıdan input alma
```

```
number = input('Bir sayi girin: ');
```

```
% For ile 1'den kendisine kadar olan sayıları kontrol etme
for i = 1: number
    if mod(i, 2) == 0fprintf('%d sayisi bir cift sayidir.\n', i);
    else
        fprintf('%d sayisi bir tek sayidir.\n', i);
    end
```
end

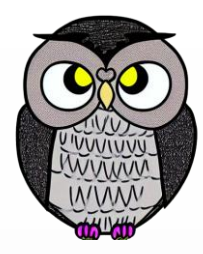

**SON**